# **wy - columnjl - DAX calculation types - columns and measures (DAX2)**

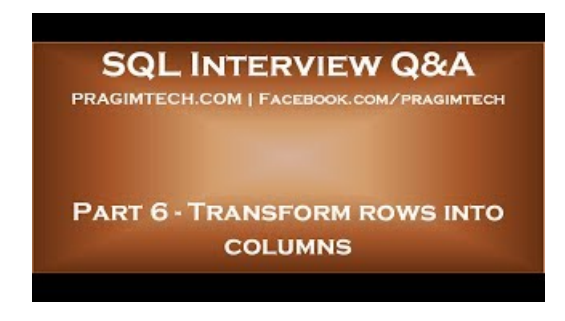

#### **UKColumn (@ukcolumn) | Twitter**

Directions: Enter values for cross section, ASTM designation (for F y and F u), effective length coefficient, and unbraced height. Press "update" button.. More detailed explanations and examples can be found in the text.

### **Frank Stewart's Daily Bridge Column - BaronBarclay Bridge ...**

A column chart is a chart that uses horizontal bars to compare data. Learn how to create a column chart easily with Infogram's chart maker.

#### **Brett Kavanaugh allegations andmale bonding. -**

Hey /r/excel,. I have a large list of values (ISBNs) that I am going to load into Column A. I'm then going to scan in an inventory of ISBNs (add them to a new row) in Column B.

## **MySQL:: MySQL5.7 Reference Manual :: 13.7.5.5 SHOW...**

Patriots owner Robert Kraft is charged with two counts of soliciting PROSTITUTES in Florida after 'paying for sexual services at a day spa' tied to a human trafficking ring - and cops have video ...

## **Column 2 BPM, process automation, social business and ...**

A Column of Fire (Kingsbridge) [Ken Follett] on A. \*FREE\* shipping on qualifying offers. #1 NEW YORK TIMES BESTSELLER Absorbing . . . impossible to resist. The Washington Post As Europe erupts

## **ColumnClimberFaster, Safer, Smarter**

Column Sentry is the original, patented column protector, preventing potential damageto interior building columns by surrounding themwith a cushion of air.

53442367552321